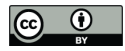

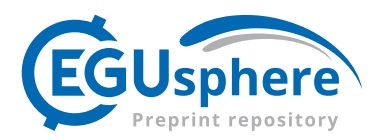

# evalhyd v0.1.1: a polyglot tool for the evaluation of deterministic and probabilistic streamflow predictions

Thibault Hallouin<sup>1</sup>, François Bourgin<sup>1</sup>, Charles Perrin<sup>1</sup>, Maria-Helena Ramos<sup>1</sup>, and Vazken Andréassian<sup>1</sup> <sup>1</sup>Université Paris-Saclay, INRAE, HYCAR, Antony, France Correspondence: Thibault Hallouin (thibault.hallouin@inrae.fr)

Abstract. The evaluation of streamflow predictions forms an essential part of most hydrological modelling studies published in the literature. The evaluation process typically involves the computation of some evaluation metrics, but it can also involve the pre-processing of the predictions and the post-processing of the computed metrics. In order for published hydrological studies to be reproducible, these steps need to be carefully documented by the authors. The availability of a single tool performing 5 all of these tasks would simplify the documentation by the authors, but also the reproducibility by the readers. However, this requires for such a tool to be polyglot (i.e. usable in a variety of programming languages) and openly accessible, so that it can be used by everyone in the hydrological community. To this end, we developed a new tool named evalhyd that offers metrics

and functionalities for the evaluation of deterministic and probabilistic streamflow predictions. It is open source and it can be used in Python, in R, in C++, or as a command line tool. This article describes the tool and illustrates its functionalities using 10 Global Flood Awareness System (GloFAS) reforecasts over France as an example data set.

## 1 Introduction

Whether it is referred to as validation, evaluation, or verification (Beven and Young, 2013, sect. 5), the action of comparing streamflow model outputs against streamflow observations is routinely performed by hydrological modellers. This comparison is typically carried out in view to estimate model parameters or to assess model performance. To these ends, one or more

- 15 measures of the goodness of fit between streamflow time series is used, sometimes referred to as objective functions, performance metrics, or verification scores depending on the context. While there is a variety of metrics to perform such a task (Crochemore et al., 2015; Anctil and Ramos, 2017; Huang and Zhao, 2022), those that are chosen are often the same, for instance the Nash-Sutcliffe Efficiency (NSE) (Nash and Sutcliffe, 1970) or the Kling-Gupta Efficiency (KGE) (Gupta et al., 2009) for the deterministic evaluation of streamflow predictions, or the Brier Score (BS) (Brier, 1950) or the Continuous Rank
- 20 Probability Score (CRPS) (Hersbach, 2000) for the probabilistic evaluation of streamflow predictions. Note that we use the term predictions as an umbrella term to include both simulations and forecasts (see definitions in Beven and Young, 2013, sect. 3).

The computation of the metrics described in the literature is sometimes performed directly as part of the workflow analysing the predictions, which is error-prone and hardly traceable, thus limiting its reproducibility. In other cases, specific tools are

25 developed for the computation of the metrics, but they are not always open source and rely on different programming languages

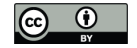

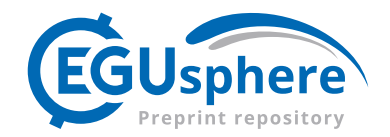

commonly used in the hydrological community (e.g. Python, R, Matlab, Julia). As a result, discrepancies in the computation of the metrics may exist. Moreover, before computing the metrics, streamflow time series are often subject to pre-processing (e.g. handling of missing data, data transformation, selection of events) and, after computing them, the metrics can also be subject to post-processing (e.g. sensitivity analysis, uncertainty estimation). Such pre- and post-processing steps may also differ and, 30 because they are rarely documented in detail, they can lead to further discrepancies. Together, these discrepancies are likely impeding on the reproducibility of published results in hydrological sciences (Hutton et al., 2016; Stagge et al., 2019).

Unlike meteorological predictions, which are typically issued on a spatial grid, hydrological predictions are often issued at discrete locations along the river network typically, but not only, where hydrometric stations are located. In addition, hydrological predictions often focus on specific extreme events (i.e. floods, droughts). In hydrology, evaluation tools have

- 35 thus to be adapted to these conditions. There exists a variety of evaluation tools with varying degrees of adequacy with the specificities of hydrological predictions. Inventories of tools specific to hydrology can be found in Slater et al. (2019) and at https://cran.r-project.org/view=Hydrology (last access: 23 June 2023) for R, or at https://github.com/raoulcollenteur/ Python-Hydrology-Tools (last access: 23 June 2023) for Python. The Ensemble Verification System (EVS) (Brown et al., 2010) is certainly the most advanced example of an evaluation tool dedicated to discrete hydro-meteorological ensemble predictions.
- 40 But one major drawback of EVS is that it requires for the inputs to be provided as data files of a certain non-standardised format. This requires reformatting model outputs, which can be truly limiting and inefficient when dealing with large sets of model outputs (e.g. large model ensembles, large samples of catchments). In addition, the use of a non-standardised file format limits its integration in reproducible analysis workflows (Knoben et al., 2022). Other evaluation tools have been developed, mostly from the meteorological community, e.g. verification (https://cran.r-project.org/web/packages/verification, last
- 45 access: 10 May 2023) or scoringRules (https://cran.r-project.org/web/packages/scoringRules, last access: 10 May 2023) in R, ensverif (https://pypi.org/project/ensverif, last access: 10 May 2023) or properscoring (https://pypi.org/project/ properscoring, last access: 10 May 2023) in Python. However, these are not specific to hydrology, they lack pre- and postprocessing aspects, or they feature a limited diversity of metrics.
- In this context, an evaluation tool that is tailored to hydrology, both in terms of the richness in the metrics it gives access to 50 and the relevance of the functionalities it features, and that can be used in a variety of programming languages has the potential to offer a community-wide solution to improve on the reproducibility of published hydrological studies. This article presents evalhyd, an evaluation tool specifically designed to meet such needs in hydrological evaluation. First, the objectives of the tool are described, before its design principles, its main functionalities, and its available evaluation metrics are unfolded in turn. Then, a case study using the tool is provided as an illustration of its capabilities. Finally, the limitations and the perspectives 55 for further developments of the tool are discussed.
- 

## 2 Objectives of the tool

The purpose of evalhyd is to provide a utility to evaluate streamflow predictions. It aims to feature the most commonly used metrics for deterministic and probabilistic evaluation (see e.g. Huang and Zhao, 2022), as well as all the necessary

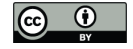

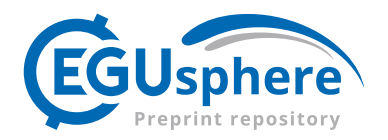

functionalities required to pre-process the data analysed and post-process the metrics computed. Typically, these are rarely 60 documented in the literature and this can limit the reproducibility of research findings (Hutton et al., 2016).

In line with Principle 3 for Open Hydrology advocated for by Hall et al. (2022), the tool must be open access. The tool must also be polyglot, which means that it must be usable in a variety of open source programming languages, in order to be usable by as many users as possible. In practice, this means that a separate package must be available for each programming language, thus forming a software stack.

### 65 3 Design principles

#### 3.1 A compiled core with thin satellite bindings

The software stack, named evalhyd, features a core library written in C++, named evalhyd-cpp, which implements all the available functionalities and evaluation metrics. The implementation of the core is written in a compiled language to be computationally efficient. This is important since large-sample studies (see e.g. Gupta et al., 2014) and large hydro-70 meteorological ensembles (see e.g. Schaake et al., 2007) have become very common in hydrological model evaluation studies.

The core library is also directly usable in C++ as an evaluation library.

In addition, the stack features satellite bindings which are distinct packages whose only purposes are to interface the core with high-level programming languages. These are named evalhyd-python for Python and evalhyd-r for R. They are intended to be as thin as wrappers can be to avoid duplicated efforts across bindings. A command line interface, named

- 75 evalhyd-cli, also exists for those not using any of the programming languages mentioned. The only drawback with the latter is that it is only able to work via intermediate data files, which presents the same limitations as EVS of relying on a specific data file format. On the contrary, the Python and R bindings work directly with native data structures of those languages, thus completely eliminating the need to decide on a specific file format, and allowing for any model output to be processed without requiring for them to be reformatted.
- 80 Note that both the core library and the satellite bindings use the libraries from the xtensor software stack underneath (https://github.com/xtensor-stack, last access: 12 May 2023) and, in particular, they leverage the bindings available for multiple programming languages (i.e. xtensor-python and xtensor-r). As such, there is scope for the development of a satellite binding for Julia in the future (i.e. using xtensor-julia).

For the remainder of this article, we will keep referring to the software stack as the one tool for convenience, since all the 85 functionalities and evaluation metrics are available in all packages.

## 3.2 A two-entry-point interface

Across the software stack, the interfaces are intentionally kept as identical as possible given the syntactic differences across languages (as illustrated in Figure 1 and Figure A1). Thus, users of different evalhyd packages can easily help each other, and this also minimises inconveniences when users transition from one language to another.

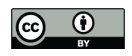

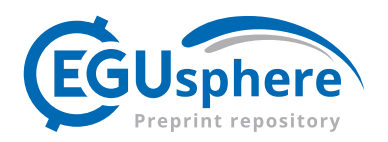

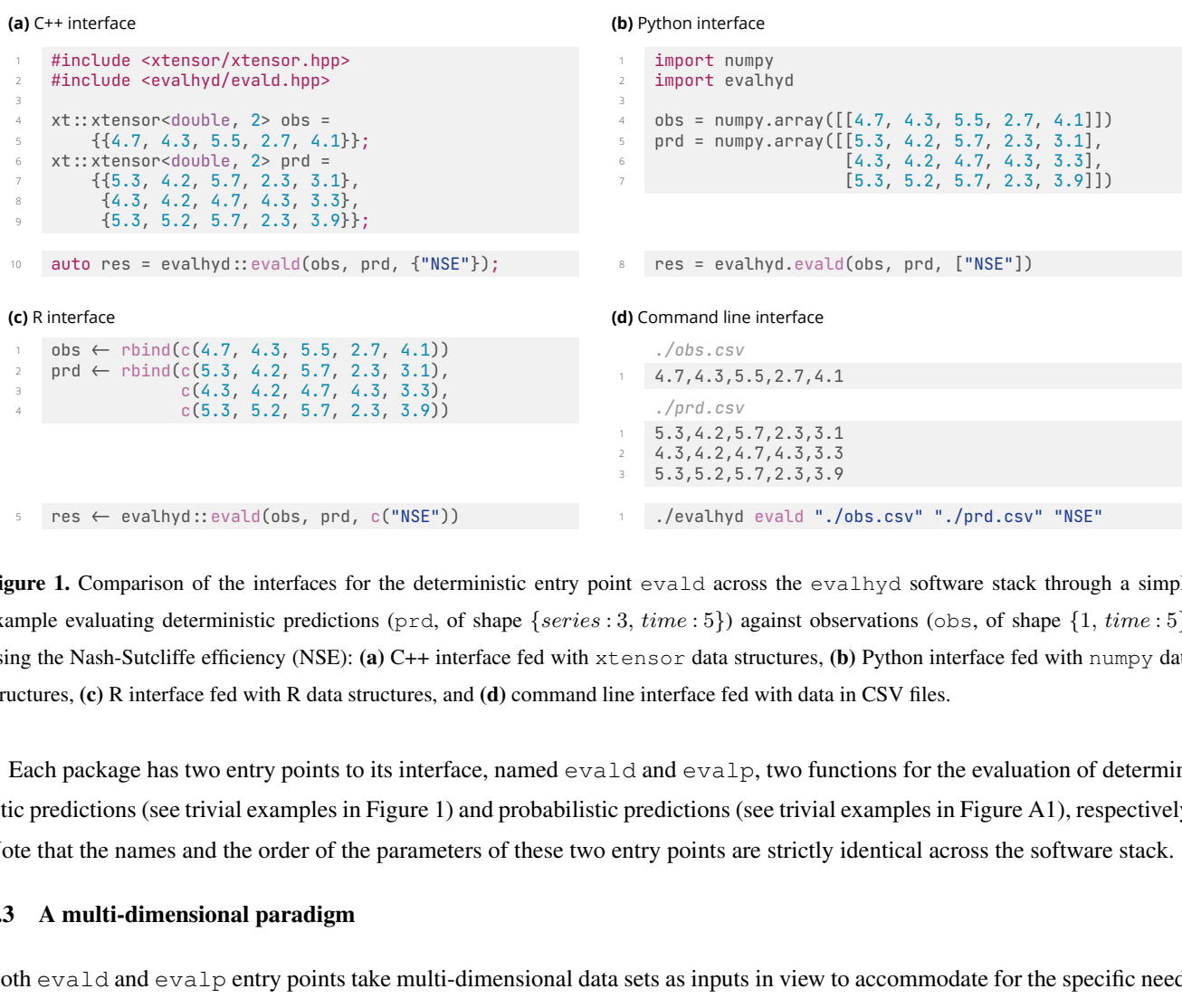

Figure 1. Comparison of the interfaces for the deterministic entry point evald across the evalhyd software stack through a simple example evaluating deterministic predictions (prd, of shape {series : 3, time : 5}) against observations (obs, of shape {1, time : 5}) using the Nash-Sutcliffe efficiency (NSE): (a) C++ interface fed with xtensor data structures, (b) Python interface fed with numpy data structures, (c) R interface fed with R data structures, and (d) command line interface fed with data in CSV files.

90 Each package has two entry points to its interface, named  $\epsilon$  vald and  $\epsilon$  valp, two functions for the evaluation of deterministic predictions (see trivial examples in Figure 1) and probabilistic predictions (see trivial examples in Figure A1), respectively. Note that the names and the order of the parameters of these two entry points are strictly identical across the software stack.

#### 3.3 A multi-dimensional paradigm

Both evald and evalp entry points take multi-dimensional data sets as inputs in view to accommodate for the specific needs 95 identified for deterministic and probabilistic predictions, as detailed below.

evalhyd::evald(obs, prd, c("NSE"))<br>mparison of the interfaces for the deterministic entry po<br>marison of the interfaces for the deterministic entry po<br>ating deterministic predictions (prd, of shape {series :<br>-Sutcliffe effi For probabilistic evaluation, streamflow predictions are at the minimum two-dimensional, that is  $\{ensemble \, members, \, time\},$ corresponding to an ensemble forecast for a given site and a given lead time. However, there are also metrics that need computing on multiple sites or on multiple lead times at once. This is why the predictions are expected to be four-dimensional, that is {sites, lead times, ensemble members, time}, and the observations to be two-dimensional, that is {sites, time}. Note

100 that the input ranks are kept fixed, even if the problem does not require all dimensions. For example, even if the problem only features one site and one lead time, the input must remain four-dimensional.

For deterministic evaluation, streamflow predictions are at the minimum one-dimensional, that is  $\{time\}$ , corresponding to a simulation for a given site. However, it seems opportune to accommodate for multiple simulation time series, as is the case in Monte Carlo simulations or multi-model approaches for example. This is why the predictions are expected to be two-

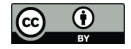

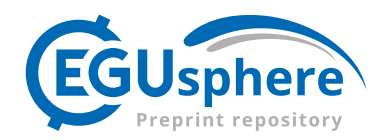

105 dimensional, that is  $\{series, time\}$ , and the observations to be two-dimensional, that is  $\{1, time\}$ . Note that for convenience, the Python and R bindings allow for one-dimensional inputs, which can be useful when used in a model parameter estimation context.

## 4 Key functionalities

## 4.1 Memoisation

110 Certain evaluation metrics require the same intermediate computations. For example, the Nash-Sutcliffe efficiency (Nash and Sutcliffe, 1970) and the Kling-Gupta efficiency (Gupta et al., 2009) both require to compute the quadratic error between the observations and their arithmetic mean, so it is computationally more efficient to compute this error once, and reuse it if both metrics are requested by the user.

In computer science, this refers to the concept of memoisation (or memo functions) first introduced by Michie (1968) in the 115 context of machine learning. evalhyd applies this concept by isolating the recurrent intermediate computations across the evaluation metrics, and by storing these for potential later reuse if multiple metrics are requested at once. This is why the user is advised to request all desired metrics in a single call to evalhyd rather than in separate calls.

#### 4.2 Handling of missing data

Streamflow observations are seldom complete and missing data is very common. Various data filling methods exist to overcome 120 this problem (see e.g. Gao et al. (2018) for a review), but this is typically done by the streamflow data providers themselves where possible, so it is not deemed as a task that an evaluation tool should perform. Therefore, if streamflow observations remain lacunar, evalhyd disregards the time steps where observations are missing (i.e. where they are set as *not a number*).

In addition, for the case of probabilistic evaluation, some streamflow prediction values may also need to be flagged as *not a number*. This is illustrated in Figure 2 for a fictitious data set featuring daily predictions for three lead times. By design, 125 evalhyd expects only one observation time series for a given site. Therefore, when several lead times are considered at once,

a temporal shift of the predictions must be applied, and invalid dates must be identified as *not a number*. That is because the earliest observations are not needed for the longer lead times and the latest observations are not needed for the shorter lead times.

#### 4.3 Masking

130 Depending on the context of the evaluation, it may be desirable to only consider sub-periods of the streamflow records: for example, to focus on specific flood events, or more generally to consider only high or low flows. evalhyd offers two avenues to perform such subsets: temporal masking and conditional masking.

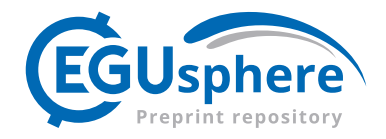

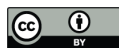

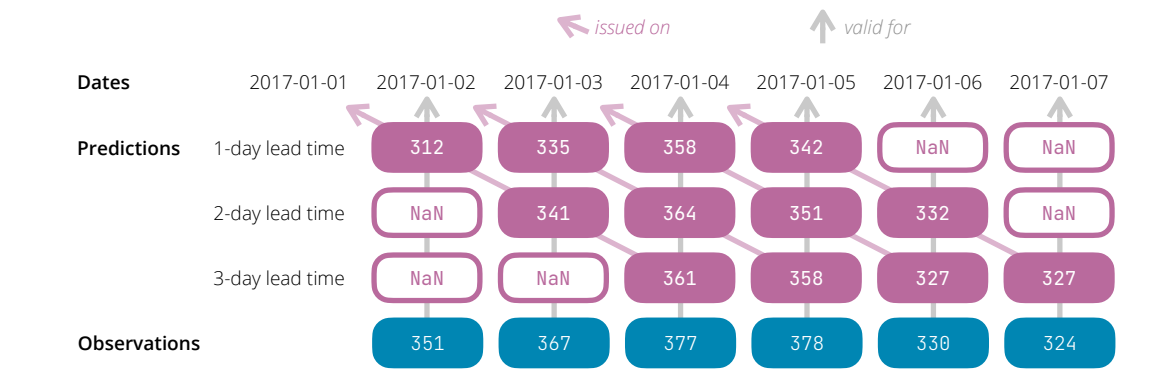

Figure 2. Illustration of the need to insert "not a number" values (symbolised as NaN) before and/or after the prediction values to align the prediction dates with their observation dates when several lead times are considered at once. This example features a small fictitious situation where daily forecasts are issued on four consecutive days (2017-01-01, 2017-01-02, 2017-01-03, and 2017-01-04) for three lead times (1-day, 2-day, and 3-day). Each rounded rectangle corresponds to a streamflow value (observed on the first row, predicted on the three following rows).

Temporal masking corresponds to directly providing a mask (i.e. a series of boolean values of the same length as the streamflow time series) whose values are set to *true* for those time steps that should be considered in the evaluation, and to 135 *false* otherwise. This mask is typically expected to be generated by the user in the high-level programming of their choice.

Conditional masking corresponds to a convenient alternative to generate the temporal mask for the user through the specification of conditions. The conditions can be based on streamflow values (either streamflow observations, or mean or median streamflow predictions), or on time indices. Table 1 provides examples of the syntax to use to specify such conditions alongside their plain meaning. The conditions on streamflow values are helpful to focus the evaluation on particular flow ranges (e.g.

140 low flows or high flows) by specifying streamflow thresholds, whereas the conditions on time indices are helpful to focus on

specific flow events (e.g. notable floods or droughts) by selecting relevant time steps.

Note that the concept of memoisation is also applied by evalhyd if several masks are provided. Since metrics typically compute some form of error between pairs of observation and prediction time steps before applying some form of temporal reduction (e.g. sum or average), it is computationally more efficient to store the error computed for individual pairs before 145 reducing them according to the various masks (i.e. subset periods) provided or generated.

## 4.4 Data transformation

It is common practice in hydrology to apply transform functions to the streamflow data prior to the computation of the evaluation metrics. This is typically done because hydrological models tend to produce larger errors on flows of higher magnitude, which results in putting more emphasis on high-flow periods when computing the metric. To reduce the emphasis on high flows

150 or to change the emphasis altogether, various transform functions can be applied (see e.g. Krause et al., 2005; Oudin et al.,

2006; Pushpalatha et al., 2012; Pechlivanidis et al., 2014; Garcia et al., 2017; Santos et al., 2018).

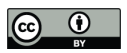

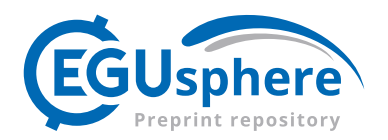

Table 1. Example of masking conditions possible in evalhyd.

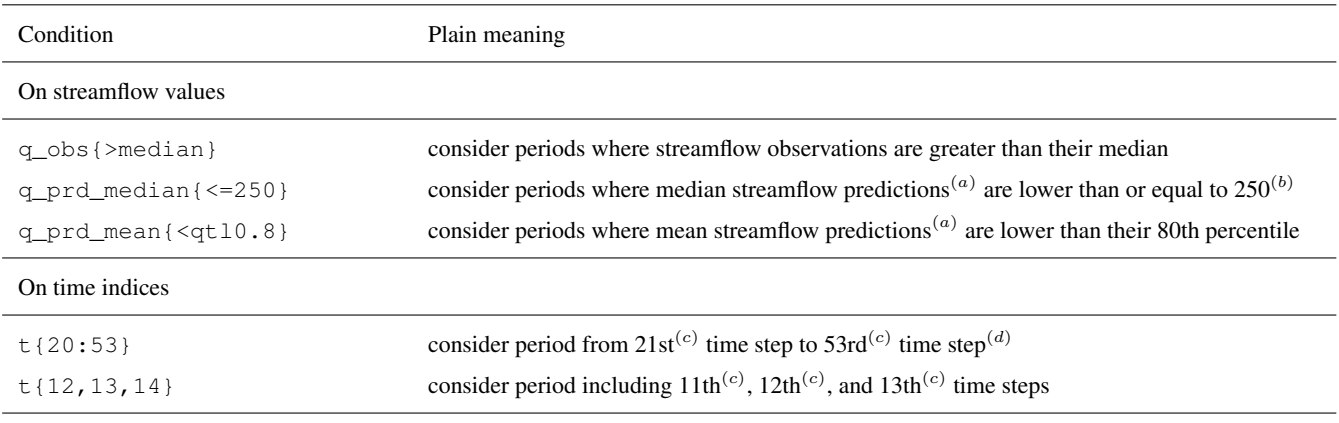

 $(a)$  conditions on streamflow predictions are only available for probabilistic evaluation

 $<sup>(b)</sup>$  streamflow unit in condition is assumed to be the same as in the input data</sup>

 $(c)$  indexing starts at zero (i.e. first time step is at index 0)

 $(d)$  last index is not included

evalhyd offers several data transformation functions to be applied to both the streamflow observations and predictions prior to the computation of the evaluation metrics. These include the natural logarithm function, the reciprocal function, the square root function, and the power function. For those functions not defined for zero (i.e. the reciprocal function, the natural 155 logarithm, or the power function with a negative exponent), a small value is added to both the streamflow observations and predictions as recommended by Pushpalatha et al. (2012): by default, one hundredth of the mean of the streamflow observations is used, but it can be customised by the user.

This functionality is the only one that is only applicable to deterministic predictions, i.e. via the evald entry point, because it is currently only common practice in a deterministic context. Later versions of the tool could remedy this depending on user 160 feedback.

## 4.5 Bootstrapping

It is crucial to assess the sampling uncertainty in the evaluation metrics, that is to say their variability from one study period (i.e. one sample) to another. Clark et al. (2021) recommend using a non-overlapping block bootstrapping method, where blocks are taken as distinct hydrological years to preserve seasonal patterns and intra-annual auto-correlation.

165 evalhyd implements such a bootstrapping functionality to provide an estimation of the sampling uncertainty in the evaluation metrics it computes. The number of evaluation sub-periods considered (i.e. samples) as well as the number of years (i.e. blocks) in each sub-period are specified by the user. Then, the tool randomly samples years within the whole study period accordingly. As many evaluation metric values are computed as there are samples. These values can either be returned directly or as summary statistics (either mean and standard deviation, or distribution of quantiles).

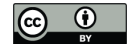

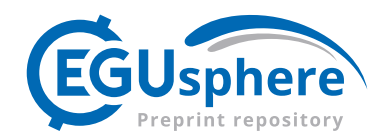

## 170 5 Evaluation metrics

The tool features a variety of metrics for the evaluation of deterministic and probabilistic streamflow predictions. The collection of deterministic metrics is presented in Table 2, while the collection of probabilistic metrics is presented in Table 3. The deterministic metrics are accessible via the evald entry point, and the probabilistic metrics are accessible via the evalp entry point.

- 175 Skill scores are sometimes used to compare the score of the predictions with the score of a reference, e.g. Kling-Gupta Efficiency Skill Score (KGESS) from KGE (Knoben et al., 2019) or Continuous Rank Probability Skill Score (CRPSS) from CRPS (see e.g. Yuan and Wood, 2012). They are formulated as the difference between the predictions score and the reference score divided by the difference between the perfect score and the reference score (see e.g. Wilks, 2011, eq. 8.4). However, the reference is not always clearly defined. Therefore, evalhyd only provides the scores for which this is the case: the Nash-
- 180 Sutcliffe Efficiency (NSE), where the reference is taken as the mean of the observations; the Relative Operating Curve Skill Score (ROCSS), where the reference is taken as random forecasts; and the Brier Skill Score (BSS), where the reference is taken as the sample climatology (i.e. constant forecasts of the sample climatological relative frequency, analytically corresponding to the uncertainty term of the Brier Score, see Wilks (2011), eq. 8.43). For all other metrics, the reference needs to be chosen by the user before evalhyd can be used to compute the predictions score and the reference score separately. Then, they 185 can be combined following the ratio-based formulation mentioned above to get the skill score. The illustrative example in the
- following section provides a demonstration of this where the CRPSS is computed using two references provided by the user (the persistence and the climatology).

#### 6 Illustrative example

In order to illustrate the capabilities of evalhyd, open access data sets were chosen from the literature and evaluated. The 190 prediction data chosen are the ones produced by Zsoter et al. (2020) and correspond to river discharge reforecasts from the Global Flood Awareness System (GloFAS) for the period 1999-2018. The observation data chosen are the ones produced by Harrigan et al. (2021) and correspond to river discharge reanalysis data from the GloFAS hydrological modelling chain forced with ERA5 meteorological reanalysis data for the period 1979-2022. In addition, the study by Harrigan et al. (2023) is used as it provides evaluation results for this data set for the period 1999-2018 using the CRPSS computed against two different 195 benchmarks (persistence and climatology). In this example, the focus is put on the 23 GloFAS stations located in France.

The first objective of this example is to show that the results published by Harrigan et al. (2023) can be reproduced using evalhyd. The second objective is to show the many possibilities offered by the functionalities and the metrics of evalhyd, which could be used to further analyse the reforecasts, for instance.

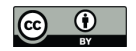

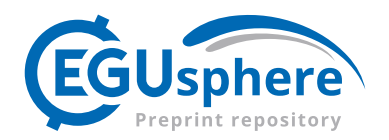

Table 2. Collection of deterministic metrics available via evald entry point in evalhyd.

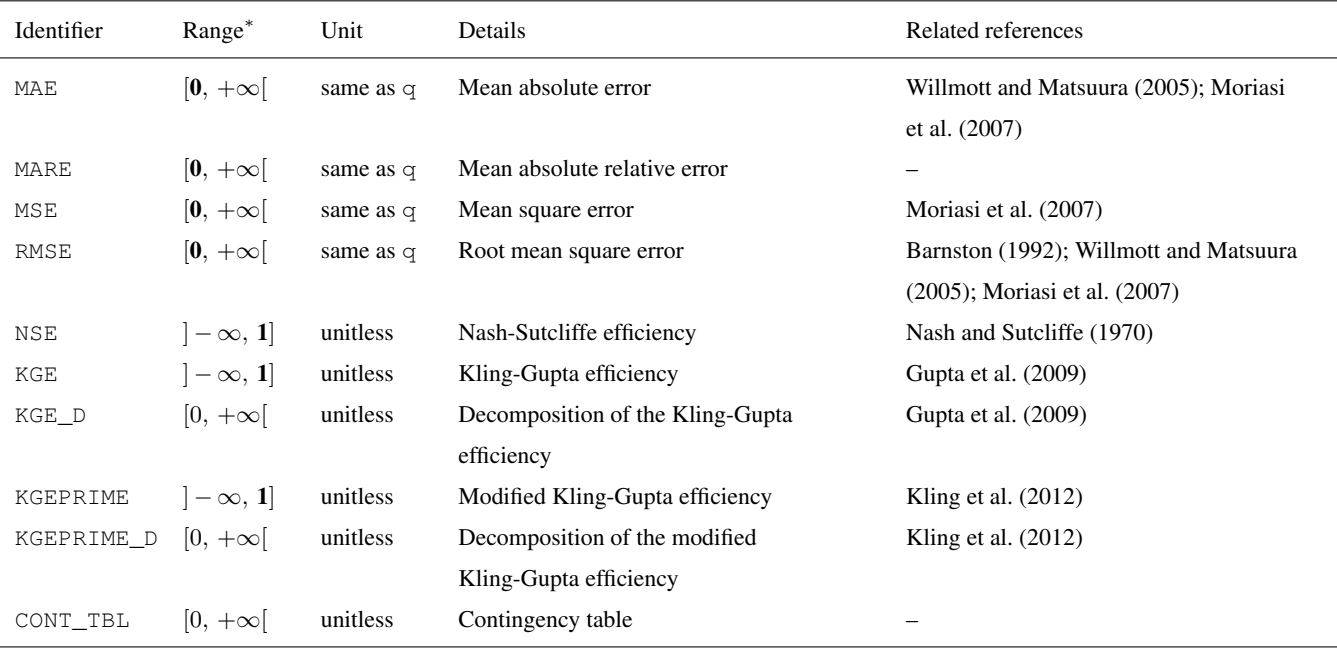

∗ optimal value in bold where applicable

#### 6.1 Reproducing published results

200 Figure 3 (Figure A2) provides the GloFAS reforecasts performance against the climatology benchmark (against the persistence benchmark) using the CRPSS. It focuses on four of the 17 lead times available, thus mirroring Figure 6 (Figure 7) in Harrigan et al. (2023). In order to be more precise and exhaustive in the comparison between their published performance and the performance obtained with evalhyd, Figure 4 (Figure A3) provides a complete comparison of the performance against the climatology benchmark (against the persistence benchmark) for each station and for each lead time. The data points all lying 205 on the 1:1 line demonstrates that the performance is identical and, therefore, that the published results are indeed successfully reproduced using evalhyd.

#### 6.2 Showcasing some useful functionalities

The evaluation tool evalhyd features many more metrics and functionalities than those used to reproduce the published results above. This section makes use of the same GloFAS reforecasts as an example data set to showcase some additional 210 functionalities available to further explore the performance of streamflow (re)forecasts, e.g. metric uncertainty estimation or

focus on certain flow ranges.

https://doi.org/10.5194/egusphere-2023-1424 Preprint. Discussion started: 29 June 2023  $\overline{C}$  Author(s) 2023. CC BY 4.0 License.<br> $\overline{C}$ 

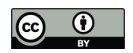

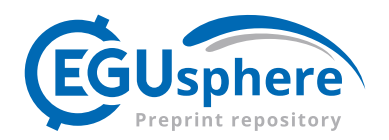

Table 3. Collection of probabilistic metrics available via evalp entry point in evalhyd.

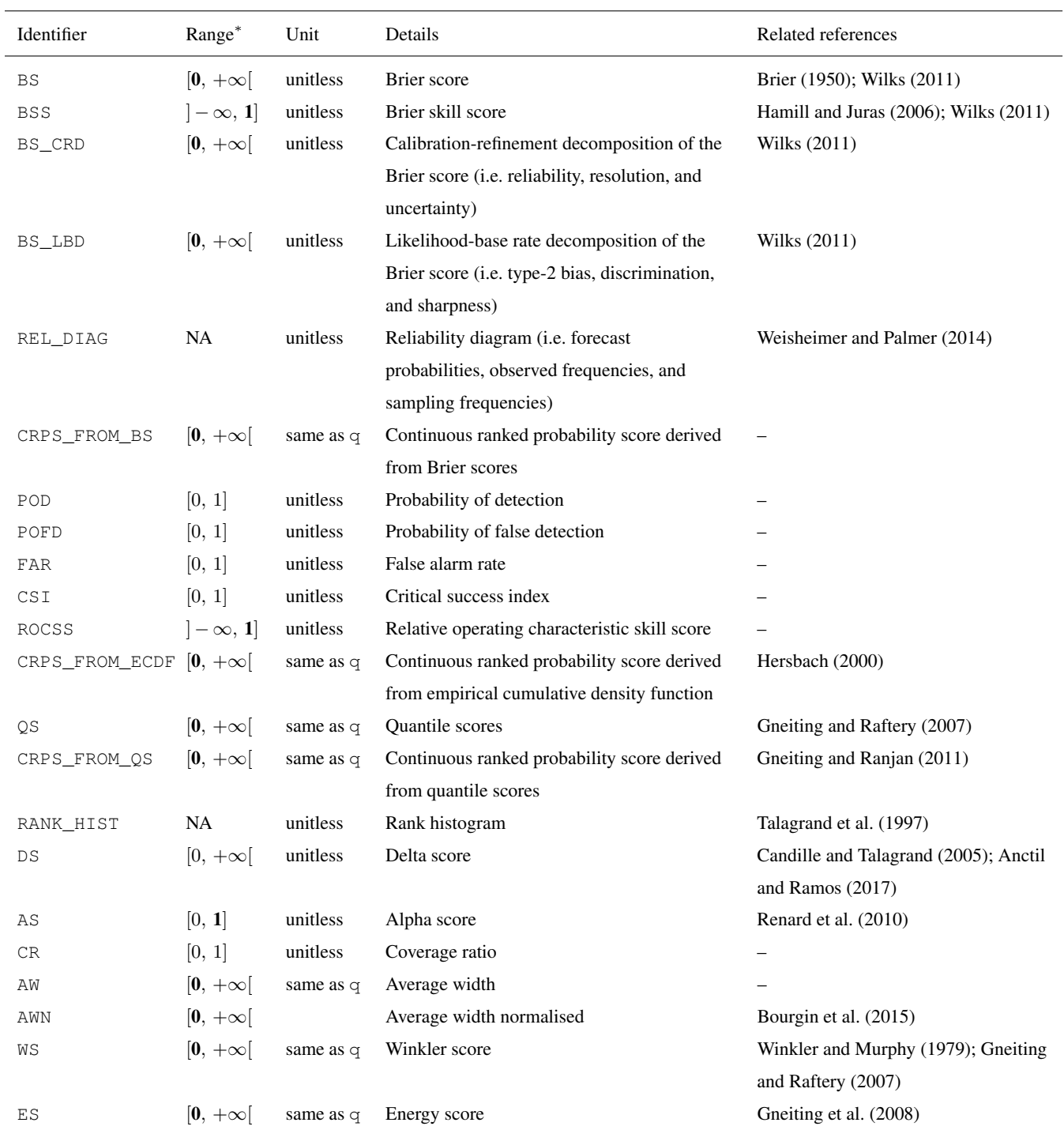

∗ optimal value in bold where applicable; NA means not applicable

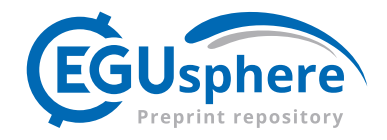

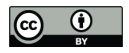

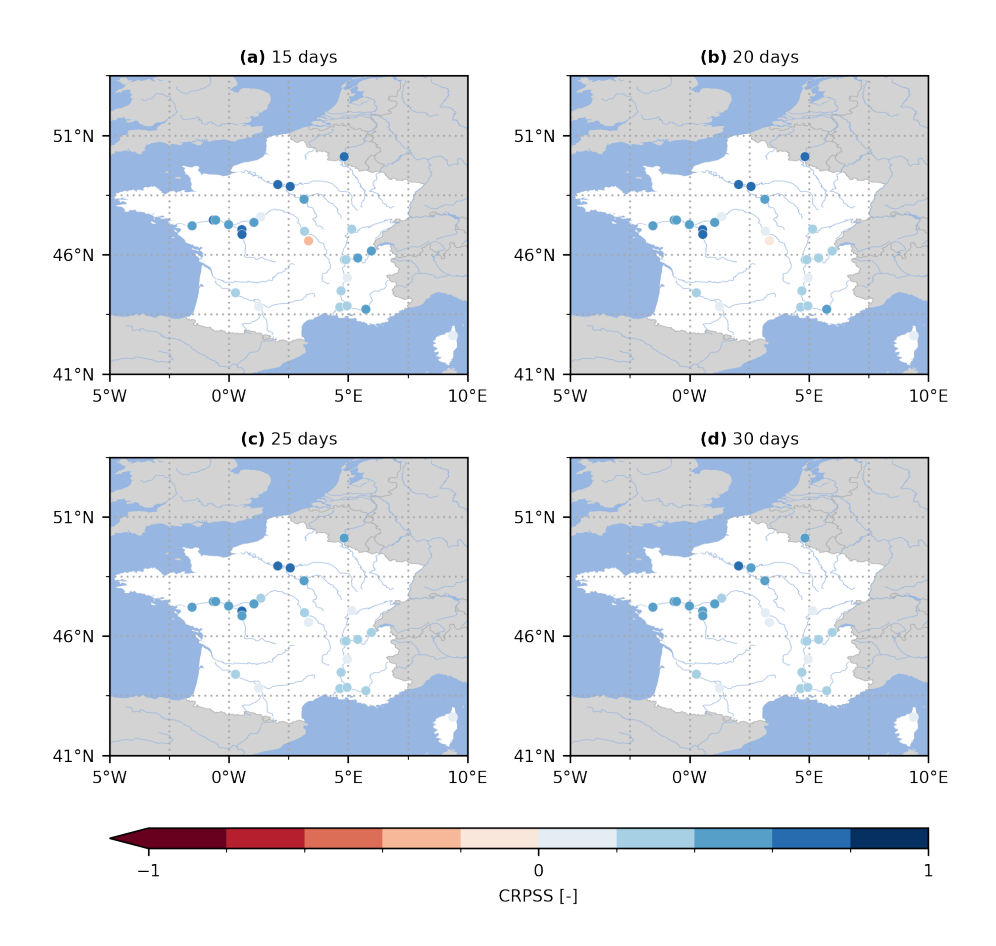

Figure 3. Continuous Rank Probability Skill Score (CRPSS) for the GloFAS reforecasts (v2.2) against the climatology benchmark. The CRPSS is computed with evalhyd for all 23 GloFAS stations located in France, and for four lead times (i.e. (a) 15 d, (b) 20 d, (c) 25 d, and (d) 30 d), mirroring a zoomed-in version of Figure 7 in Harrigan et al. (2023).

## 6.2.1 Uncertainty analysis using the bootstrapping functionality

In order to estimate the sampling uncertainty on the metric values, evalhyd bootstrapping functionality can be used (see subsection 4.5 for details). Figure 5 showcases the results obtained using this bootstrapping functionality with 1000 samples of 215 10 years each, summarised using a distribution of quantiles and displayed as box-plots. The evaluation metric used is the Brier Skill Score (BSS) against the climatology benchmark to assess the performance of the reforecasts in predicting the exceedance of a threshold set as the 20th observed percentile, and the 12-day lead time is considered.

These results obtained with evalhyd can be used to explore the variability in performance across the GloFAS stations by, for example, comparing the median performance (varying from 0.323 to 0.903 here). In addition, the varying widths of the

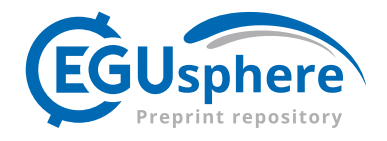

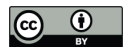

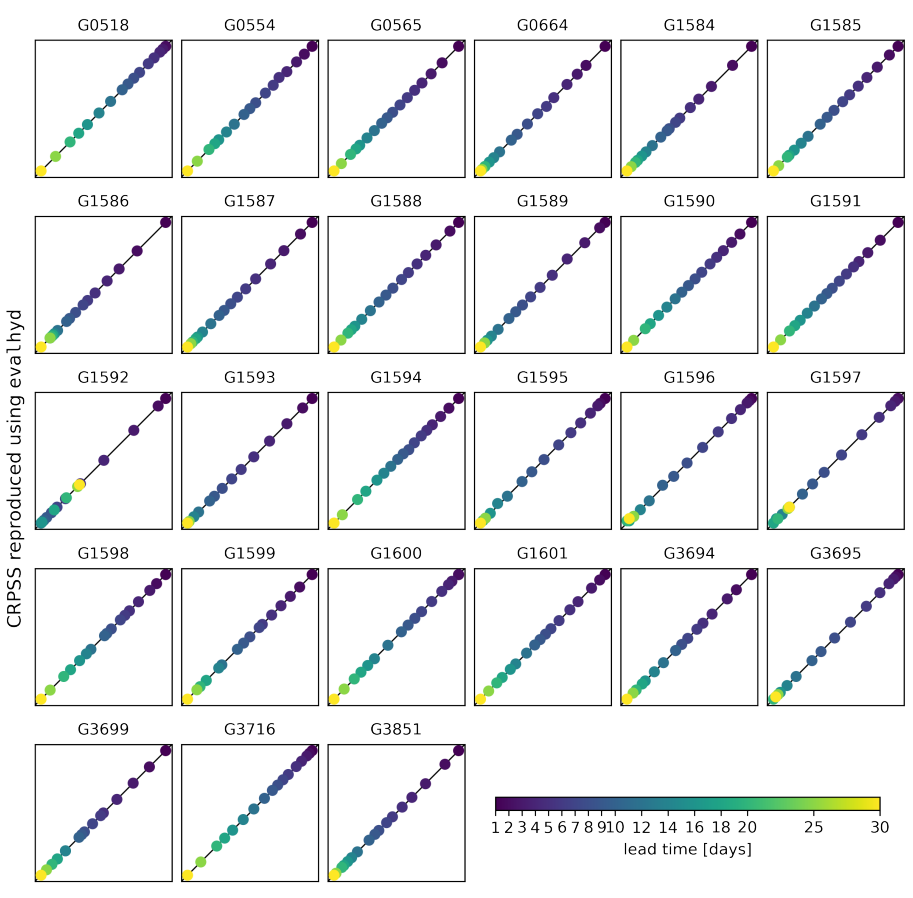

CRPSS as reported by Harrigan et al. (2023)

Figure 4. Comparison between the CRPSS reported in the Supplement of Harrigan et al. (2023) (x-axis) and the CRPSS computed using evalhyd (y-axis) against the climatology benchmark. Each panel represents one of the 23 GloFAS stations located in France, and in each panel, the diagonal represents the 1:1 line, and each data point represents one of the 17 lead times in the GloFAS reforecasts (v2.2).

220 boxes across the GloFAS stations (from 0.030 to 0.139 here) can be used as a measure of the uncertainty associated with the predictive performance of the flood events from one station to another.

#### 6.2.2 Data stratification using the masking functionality

The predictive performance of streamflow forecasts may vary depending on the flow range considered (e.g. flood forecasting vs. drought forecasting). Bellier et al. (2017) suggest a forecast-based sample stratification for continuous scalar variables in 225 order to consider the merits of streamflow forecasts on different ranges of flows. Such analyses can be easily performed using the conditional masking functionality of evalhyd.

Figure 6 provides an example stratifying the rank histogram into three components, one for low-flow periods (using the masking condition "periods where the predicted median is below the 30th predicted percentile"), one for average-flow periods

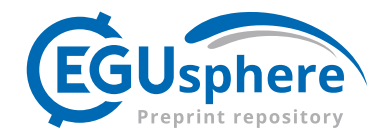

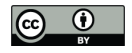

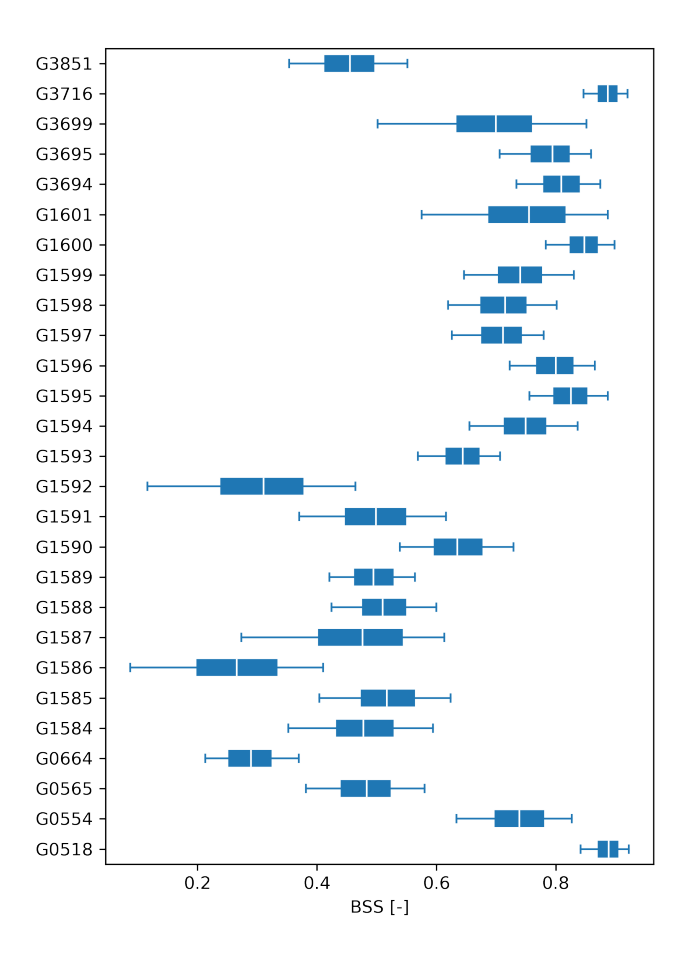

Figure 5. Brier Skill Scores (BSS) on the exceedance of a 20th percentile threshold (x-axis) for the GloFAS reforecasts (v2.2) for all 23 GloFAS stations located in France (y-axis) for a 12-day lead time. Each boxplot represents the sampling distribution obtained using the bootstrapping functionality of evalhyd (with 1000 samples of 10 years each), where the box is formed of the inter-quartile range (i.e. 25th-75th percentiles) and is split using the median (i.e. 50th percentile), and the whiskers are stretching from the 5th to the 95th percentiles.

(using the masking condition "periods where the predicted median is between the 30th and the 70th predicted percentiles"), 230 and one for high-flow periods (using the masking condition "periods where the predicted median is above the 70th predicted percentile").

These results obtained with evalhyd can be used to explore the dispersion of the GloFAS reforecasts. For example, for a given station (G0664, Le Bevinco at Olmeta-di-Tuda) and a given lead time (6-day lead time), the U-shapes of the histograms for low-flow and average-flow conditions suggest an under-dispersion of the reforecasts, while the upslope-shape for high flow 235 conditions suggests a small negative bias.

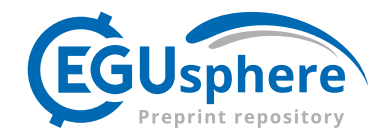

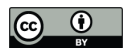

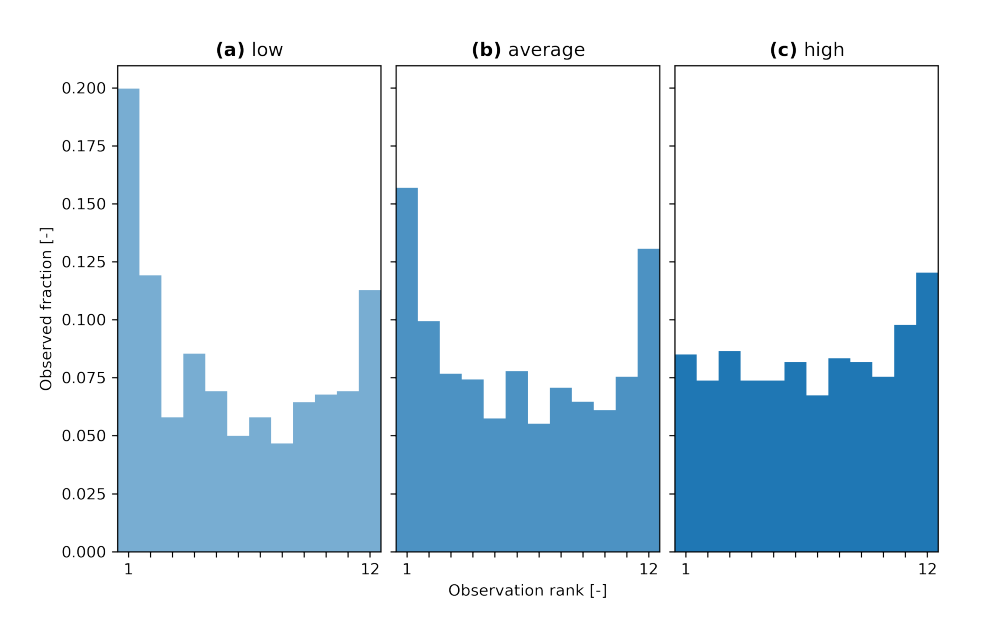

Figure 6. Rank histograms for the GloFAS reforecasts (v2.2) for the GloFAS station G0664 (Le Bevinco at Olmeta-di-Tuda) and for the 6-day lead time, stratified using the conditional masking functionality of  $evalhyd$ : (a) for low-flow conditions (i.e. for periods where the predicted median is below the 30th predicted percentile), (b) for average-flow conditions (i.e. for periods where the predicted median is above or equal to the 30th predicted percentile, and below or equal to the 70th predicted percentile), and (c) for high-flow conditions (i.e. for periods where the predicted median is above the 70th predicted percentile).

### 6.2.3 Multivariate analysis using the multi-dimensional paradigm

Gneiting et al. (2008) proposed the Energy Score (ES) as a multivariate generalisation of the CRPS. This metric makes it possible to aggregate the performance of several study sites in order, for example, to explore regional trends in forecasting performance. The inclusion of multi-variate metrics would not have been possible without the multi-dimensional paradigm 240 chosen for evalhyd.

Figure 7 provides a multi-site equivalent of Figure 3 by aggregating the GloFAS stations into six main hydrographic basins in France. The performance is measured against the climatology benchmark using the Energy Skill Score (ESS). Given the varying number of stations in each basin, it is preferred over the Energy Score (ES) to allow for a comparison across basins.

These results obtained with evalhyd can be used to explore regional trends. For example, the performance for the four 245 lead times considered suggest that the reforecasts for the Meuse, the Seine, and the Loire river basins are the most skilful, regardless of the lead time considered, while the reforecasts for the Garonne and the Corse river basins are the least skilful.

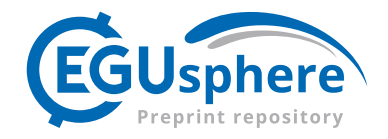

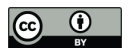

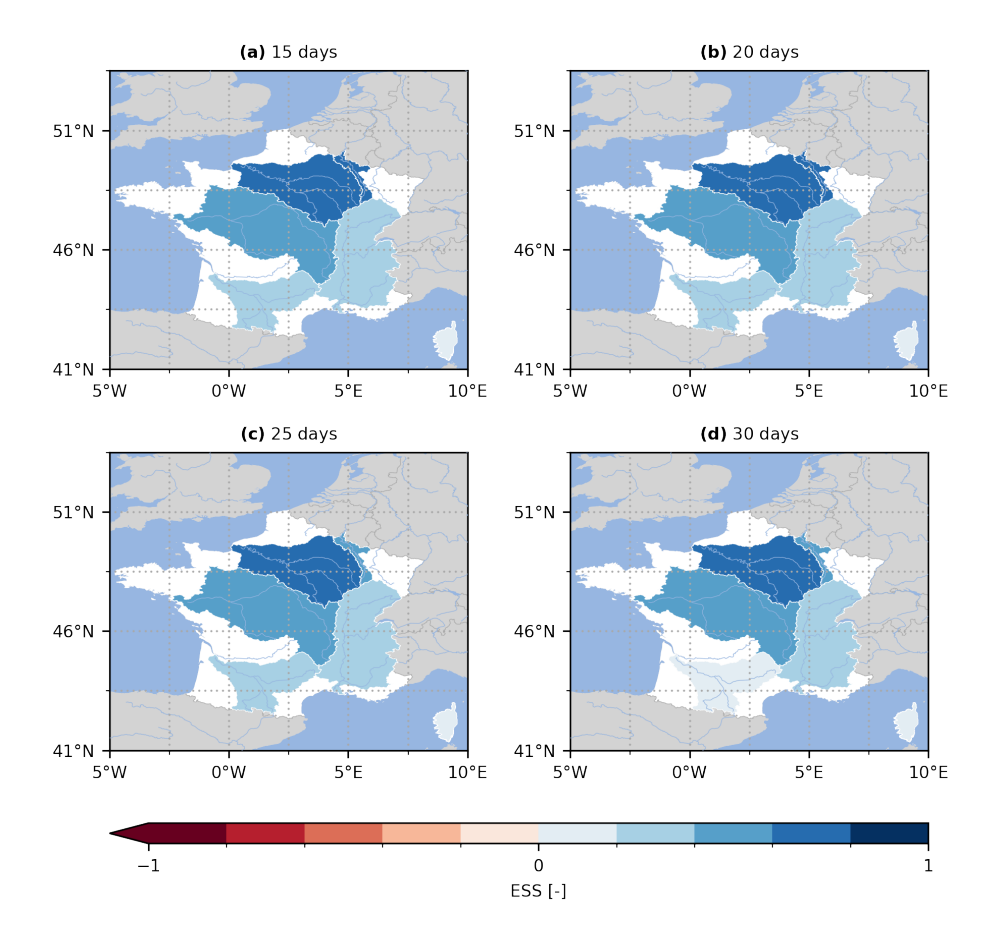

Figure 7. Energy Skill Score (ESS) for the GloFAS reforecasts (v2.2) against the persistence benchmark. The ESS is computed using the multi-dimensional design of evalhyd for six main French hydrographic basins (from North to South, Meuse, Seine, Loire, Rhône, Garonne, Corse), and for four lead times (i.e. (a) 15 d, (b) 20 d, (c) 25 d, and (d) 30 d).

## 7 Limitations of the tool

Some limitations in the current version of evalhyd exist. In a hydro-meteorological context, streamflow forecasts are often produced as deterministic forecasts or as ensemble forecasts to estimate the predictive probability distributions. However, they 250 can also be issued as continuous predictive probability distributions. evalhyd only offers a solution for the first two situations, and the third situation is not currently supported.

As part of the design process, there was a focus on computational efficiency. This lead to the decision to rely on a compiled language and to resort to memoisation. Arguably, the former complicates the development effort compared with interpreted languages. In addition, the latter complicates the algorithms because the metric computations need to be decomposed, and the 255 temporal reduction needs to be delayed for the masking functionality. Together, these design decisions hamper contributions

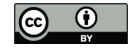

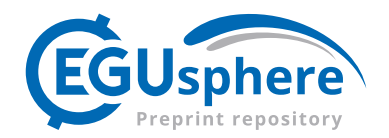

from the hydrological community, e.g. the inclusion of additional metrics. We believe that this is an unavoidable compromise for the sake of efficiency. Nevertheless, beyond efficiency considerations, relying on a compiled language also offers easier and cleaner options for exposing the metrics and the functionalities to several interpreted languages, instead of calling one interpreted language from another, for instance.

260 Furthermore, another design decision was to focus on the numerical aspect of streamflow evaluation, leaving aside its visualisation aspect (e.g. plotting rank histograms, reliability diagrams, and so on), unlike existing tools such as EVS, which offers a graphical user interface (Brown et al., 2010). Beyond a healthy separation of concerns, this is also partly influenced by the fact that the compiled core is intended to feature all of the functionalities presented here, and that visualisation capabilities are more accessible in interpreted languages. Nonetheless, the data necessary to plot such figures can be provided as numerical 265 values to limit the effort on the user's side. This is already the case in evalhyd with the rank histogram (using the metric RANK\_HIST) and the reliability diagram (using the metric REL\_DIAG).

#### 8 Conclusions and perspectives

In this article, a new evaluation tool for streamflow predictions, named evalhyd, was presented. A first version of this tool gives hydrologists access to a large variety of evaluation metrics, commonly used to analyse streamflow predictions. It also 270 offers convenient and hydrologically-relevant functionalities such as sample stratification or metric uncertainty estimation. The tool is readily available to a diversity of users, as it is distributed as a C++ library, as a Python package, as an R package, and as a command line tool. These packages come with extensive online documentation, accessible at https://hydrogr.github.io/evalhyd (last access: 22 May 2023).

Some of the developments envisaged for future versions of the tool include the addition of other evaluation metrics, especially 275 multivariate ones, the implementation of additional bindings for other open source languages (e.g. Julia, Octave), and the support of configuration files common across the software stack to further simplify collaboration and reproducibility.

Through its polyglot character, this tool is aimed at the hydrological community as a whole, and we hope that it can foster collaborations amongst its users without a programming language barrier. For example, through the organisation of user workshops, new evaluation metrics and new evaluation strategies could emerge that could be implemented in the tool to directly 280 benefit our community at large.

*Code availability.* The package used for the illustrative example is evalhyd-python. It is available from HAL (https://hal.science/ hal-04088473, last access: 11 May 2023) (Hallouin and Bourgin, 2023). The scripts used to produce the figures in the illustrative example are available upon request from the corresponding author.

*Data availability.* The observation data used in this study, i.e. the GloFAS-ERA5 v2.1 river discharge reanalysis data, can be downloaded 285 from Copernicus' Climate Data Store (https://doi.org/10.24381/cds.a4fdd6b9, last access: 10 May 2023) (Harrigan et al., 2021). The predic-

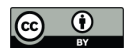

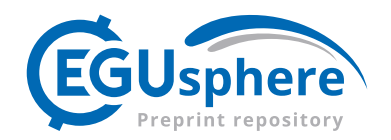

tion data used in this study, i.e. the GloFAS v2.2 river discharge reforecast data, can also be downloaded from Copernicus' Climate Data Store (https://doi.org/10.24381/cds.2d78664e, last access: 10 May 2023) (Zsoter et al., 2020).

*Author contributions.* CP, FB, MHR, and VA were responsible for the funding acquisition. All co-authors contributed to the conceptualisation. TH and FB developed the software. TH performed the data curation and the formal analysis. TH prepared the original draft of the 290 manuscript. All co-authors contributed to the review and editing of the manuscript.

*Competing interests.* The authors declare that none of them has any competing interests.

*Acknowledgements.* The authors acknowledge the financial support of the French Ministry of Environment (DGPR/SNRH/SCHAPI) for this work. The authors would like to thank Shaun Harrigan from ECMWF for the help with pre-processing the GloFAS reforecasts, Antoine Prouvost and Johan Mabille from QuantStack for the help with using the xtensor software stack, and Guillaume Thirel, Laurent Strohmenger, 295 and Léonard Santos from INRAE for their feedback on this paper.

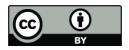

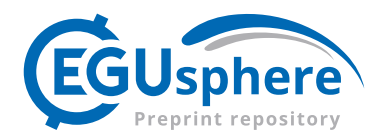

#### References

- Anctil, F. and Ramos, M.-H.: Verification Metrics for Hydrological Ensemble Forecasts, pp. 1–30, Springer Berlin Heidelberg, Berlin, Heidelberg, https://doi.org/10.1007/978-3-642-40457-3\_3-1, 2017.
- Barnston, A. G.: Correspondence among the correlation, RMSE, and Heidke forecast verification measures; refinement of the Heidke score, 300 Weather and Forecasting, 7, 699–709, https://doi.org/10.1175/1520-0434(1992)007<0699:CATCRA>2.0.CO;2, 1992.
	- Bellier, J., Zin, I., and Bontron, G.: Sample Stratification in Verification of Ensemble Forecasts of Continuous Scalar Variables: Potential Benefits and Pitfalls, Monthly Weather Review, 145, 3529 – 3544, https://doi.org/https://doi.org/10.1175/MWR-D-16-0487.1, 2017. Beven, K. and Young, P.: A guide to good practice in modeling semantics for authors and referees, Water Resources Research, 49, 5092–5098, https://doi.org/10.1002/wrcr.20393, 2013.
- 305 Bourgin, F., Andréassian, V., Perrin, C., and Oudin, L.: Transferring global uncertainty estimates from gauged to ungauged catchments, Hydrology and Earth System Sciences, 19, 2535–2546, https://doi.org/10.5194/hess-19-2535-2015, 2015.
	- Brier, G. W.: Verification of forecasts expressed in terms of probability, Monthly Weather Review, 78, 1–3, https://doi.org/10.1175/1520- 0493(1950)078<0001:VOFEIT>2.0.CO;2, 1950.
	- Brown, J. D., Demargne, J., Seo, D.-J., and Liu, Y.: The Ensemble Verification System (EVS): A software tool for verifying ensemble
- 310 forecasts of hydrometeorological and hydrologic variables at discrete locations, Environmental Modelling & Software, 25, 854–872, https://doi.org/10.1016/j.envsoft.2010.01.009, 2010.
	- Candille, G. and Talagrand, O.: Evaluation of probabilistic prediction systems for a scalar variable, Quarterly Journal of the Royal Meteorological Society, 131, 2131–2150, https://doi.org/10.1256/qj.04.71, 2005.
	- Clark, M. P., Vogel, R. M., Lamontagne, J. R., Mizukami, N., Knoben, W. J. M., Tang, G., Gharari, S., Freer, J. E., Whitfield, P. H., Shook,
- 315 K. R., and Papalexiou, S. M.: The Abuse of Popular Performance Metrics in Hydrologic Modeling, Water Resources Research, 57, e2020WR029 001, https://doi.org/10.1029/2020WR029001, 2021.
	- Crochemore, L., Perrin, C., Andréassian, V., Ehret, U., Seibert, S. P., Grimaldi, S., Gupta, H., and Paturel, J.-E.: Comparing expert judgement and numerical criteria for hydrograph evaluation, Hydrological Sciences Journal, 60, 402–423, https://doi.org/10.1080/02626667.2014.903331, 2015.
- 320 Gao, Y., Merz, C., Lischeid, G., and Schneider, M.: A review on missing hydrological data processing, Environmental Earth Sciences, 77, 47, https://doi.org/10.1007/s12665-018-7228-6, 2018.
	- Garcia, F., Folton, N., and Oudin, L.: Which objective function to calibrate rainfall–runoff models for low-flow index simulations?, Hydrological Sciences Journal, 62, 1149–1166, https://doi.org/10.1080/02626667.2017.1308511, 2017.
- Gneiting, T. and Raftery, A. E.: Strictly Proper Scoring Rules, Prediction, and Estimation, Journal of the American Statistical Association, 325 102, 359–378, https://doi.org/10.1198/016214506000001437, 2007.
	- Gneiting, T. and Ranjan, R.: Comparing Density Forecasts Using Threshold-and Quantile-Weighted Scoring Rules, Journal of Business & Economic Statistics, 29, 411–422, http://www.jstor.org/stable/23243806, 2011.
	- Gneiting, T., Stanberry, L., Grimit, E., Held, L., and Johnson, N.: Assessing probabilistic forecasts of multivariate quantities, with an application to ensemble predictions of surface winds, TEST, 17, 211–235, https://doi.org/10.1007/s11749-008-0114-x, 2008.
- 330 Gupta, H. V., Kling, H., Yilmaz, K. K., and Martinez, G. F.: Decomposition of the mean squared error and NSE performance criteria: Implications for improving hydrological modelling, Journal of Hydrology, 377, 80–91, https://doi.org/10.1016/j.jhydrol.2009.08.003, 2009.

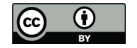

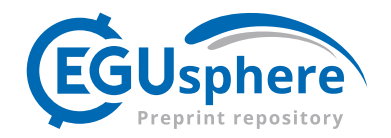

Gupta, H. V., Perrin, C., Blöschl, G., Montanari, A., Kumar, R., Clark, M., and Andréassian, V.: Large-sample hydrology: a need to balance depth with breadth, Hydrology and Earth System Sciences, 18, 463–477, https://doi.org/10.5194/hess-18-463-2014, 2014.

Hall, C. A., Saia, S. M., Popp, A. L., Dogulu, N., Schymanski, S. J., Drost, N., van Emmerik, T., and Hut, R.: A hydrologist's guide to open 335 science, Hydrology and Earth System Sciences, 26, 647–664, https://doi.org/10.5194/hess-26-647-2022, 2022.

- Hallouin, T. and Bourgin, F.: evalhyd: A polyglot tool for the evaluation of deterministic and probabilistic streamflow predictions (v0.1.1), https://archive.softwareheritage.org/browse/swh:1:dir:597409c6d8da4a5df201067dc6dde9559816904c;origin=https: //hal.archives-ouvertes.fr/hal-04088473;visit=swh:1:snp:15de28a6355338ecc052d09332050f8924cdb7b1;anchor=swh:1:rel: e52862821321526408ec8de1a853a2fb6415c509;path=/, 2023.
- 340 Hamill, T. M. and Juras, J.: Measuring forecast skill: is it real skill or is it the varying climatology?, Quarterly Journal of the Royal Meteorological Society: A journal of the atmospheric sciences, applied meteorology and physical oceanography, 132, 2905–2923, https://doi.org/10.1256/qj.06.25, 2006.

Harrigan, S., Zsoter, E., Barnard, C., Wetterhall, F., Ferrario, I., Mazzetti, C., Alfieri, L., Salamon, P., and Prudhomme, C.: River discharge and related historical data from the Global Flood Awareness System. v2.1, https://doi.org/10.24381/cds.a4fdd6b9, 2021.

345 Harrigan, S., Zsoter, E., Cloke, H., Salamon, P., and Prudhomme, C.: Daily ensemble river discharge reforecasts and real-time forecasts from the operational Global Flood Awareness System, Hydrology and Earth System Sciences, 27, 1–19, https://doi.org/10.5194/hess-27-1-2023, 2023.

Hersbach, H.: Decomposition of the Continuous Ranked Probability Score for Ensemble Prediction Systems, Weather and Forecasting, 15, 559 – 570, https://doi.org/10.1175/1520-0434(2000)015<0559:DOTCRP>2.0.CO;2, 2000.

350 Huang, Z. and Zhao, T.: Predictive performance of ensemble hydroclimatic forecasts: Verification metrics, diagnostic plots and forecast attributes, Wiley Interdisciplinary Reviews-Water, 9, https://doi.org/10.1002/wat2.1580, 2022.

Hutton, C., Wagener, T., Freer, J., Han, D., Duffy, C., and Arheimer, B.: Most computational hydrology is not reproducible, so is it really science?, Water Resources Research, 52, 7548–7555, https://doi.org/10.1002/2016WR019285, 2016.

Kling, H., Fuchs, M., and Paulin, M.: Runoff conditions in the upper Danube basin under an ensemble of climate change scenarios, Journal 355 of Hydrology, 424-425, 264–277, https://doi.org/10.1016/j.jhydrol.2012.01.011, 2012.

Knoben, W. J. M., Freer, J. E., and Woods, R. A.: Technical note: Inherent benchmark or not? Comparing Nash–Sutcliffe and Kling–Gupta efficiency scores, Hydrology and Earth System Sciences, 23, 4323–4331, https://doi.org/10.5194/hess-23-4323-2019, 2019.

Knoben, W. J. M., Clark, M. P., Bales, J., Bennett, A., Gharari, S., Marsh, C. B., Nijssen, B., Pietroniro, A., Spiteri, R. J., Tang, G., Tarboton, D. G., and Wood, A. W.: Community Workflows to Advance Reproducibility in Hydrologic Modeling: Separating Model-

- 360 Agnostic and Model-Specific Configuration Steps in Applications of Large-Domain Hydrologic Models, Water Resources Research, 58, e2021WR031 753, https://doi.org/10.1029/2021WR031753, 2022.
	- Krause, P., Boyle, D. P., and Bäse, F.: Comparison of different efficiency criteria for hydrological model assessment, Advances in Geosciences, 5, 89–97, https://doi.org/10.5194/adgeo-5-89-2005, 2005.
	- Michie, D.: "Memo" Functions and Machine Learning, Nature, 218, 19–22, https://doi.org/10.1038/218019a0, 1968.
- 365 Moriasi, D. N., Arnold, J. G., Van Liew, M. W., Bingner, R. L., Harmel, R. D., and Veith, T. L.: Model evaluation guidelines for systematic quantification of accuracy in watershed simulations, Transactions of the ASABE, 50, 885–900, https://doi.org/10.13031/2013.23153, 2007.
	- Nash, J. and Sutcliffe, J.: River flow forecasting through conceptual models part I A discussion of principles, Journal of Hydrology, 10, 282–290, https://doi.org/10.1016/0022-1694(70)90255-6, 1970.

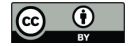

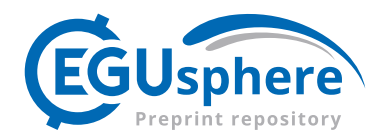

370 Oudin, L., Andréassian, V., Mathevet, T., Perrin, C., and Michel, C.: Dynamic averaging of rainfall-runoff model simulations from complementary model parameterizations, Water Resources Research, 42, https://doi.org/10.1029/2005WR004636, 2006.

Pechlivanidis, I. G., Jackson, B., McMillan, H., and Gupta, H.: Use of an entropy-based metric in multiobjective calibration to improve model performance, Water Resources Research, 50, 8066–8083, https://doi.org/10.1002/2013WR014537, 2014.

Pushpalatha, R., Perrin, C., Moine, N. L., and Andréassian, V.: A review of efficiency criteria suitable for evaluating low-flow simulations, 375 Journal of Hydrology, 420-421, 171–182, https://doi.org/10.1016/j.jhydrol.2011.11.055, 2012.

Renard, B., Kavetski, D., Kuczera, G., Thyer, M., and Franks, S. W.: Understanding predictive uncertainty in hydrologic modeling: The challenge of identifying input and structural errors, Water Resources Research, 46, https://doi.org/10.1029/2009WR008328, 2010.

Santos, L., Thirel, G., and Perrin, C.: Technical note: Pitfalls in using log-transformed flows within the KGE criterion, Hydrology and Earth System Sciences, 22, 4583–4591, https://doi.org/10.5194/hess-22-4583-2018, 2018.

- 380 Schaake, J. C., Hamill, T. M., Buizza, R., and Clark, M.: HEPEX: The Hydrological Ensemble Prediction Experiment, Bulletin of the American Meteorological Society, 88, 1541 – 1548, https://doi.org/10.1175/BAMS-88-10-1541, 2007.
	- Slater, L. J., Thirel, G., Harrigan, S., Delaigue, O., Hurley, A., Khouakhi, A., Prosdocimi, I., Vitolo, C., and Smith, K.: Using R in hydrology: a review of recent developments and future directions, Hydrology and Earth System Sciences, 23, 2939–2963, https://doi.org/10.5194/hess-23-2939-2019, 2019.
- 385 Stagge, J. H., Rosenberg, D. E., Abdallah, A. M., Akbar, H., Attallah, N. A., and James, R.: Assessing data availability and research reproducibility in hydrology and water resources, Scientific data, 6, 1–12, 2019.
	- Talagrand, O., Vautard, R., and Strauss, B.: Evaluation of probabilistic prediction systems, pp. 1–26, ECMWF, Shinfield Park, Reading, 1997.

Weisheimer, A. and Palmer, T. N.: On the reliability of seasonal climate forecasts, Journal of The Royal Society Interface, 11, 20131 162, 390 https://doi.org/10.1098/rsif.2013.1162, 2014.

Wilks, D.: Chapter 8 - Forecast Verification, in: Statistical Methods in the Atmospheric Sciences, edited by Wilks, D. S., vol. 100 of *International Geophysics*, pp. 301–394, Academic Press, https://doi.org/10.1016/B978-0-12-385022-5.00008-7, 2011.

Willmott, C. J. and Matsuura, K.: Advantages of the mean absolute error (MAE) over the root mean square error (RMSE) in assessing average model performance, Climate research, 30, 79–82, https://doi.org/10.3354/cr030079, 2005.

- 395 Winkler, R. L. and Murphy, A. H.: Use of probabilities in forecasts of maximum and minimum temperatures, Meteorological Magazine, 108, 317–329, 1979.
	- Yuan, X. and Wood, E. F.: On the clustering of climate models in ensemble seasonal forecasting, Geophysical Research Letters, 39, https://doi.org/10.1029/2012GL052735, 2012.

Zsoter, E., Harrigan, S., Barnard, C., Blick, M., Ferrario, I., Wetterhall, F., and Prudhomme, C.: Reforecasts of river discharge and related 400 data by the Global Flood Awareness System. v2.2, https://doi.org/10.24381/cds.2d78664e, 2020.

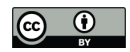

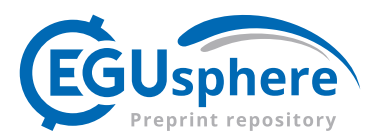

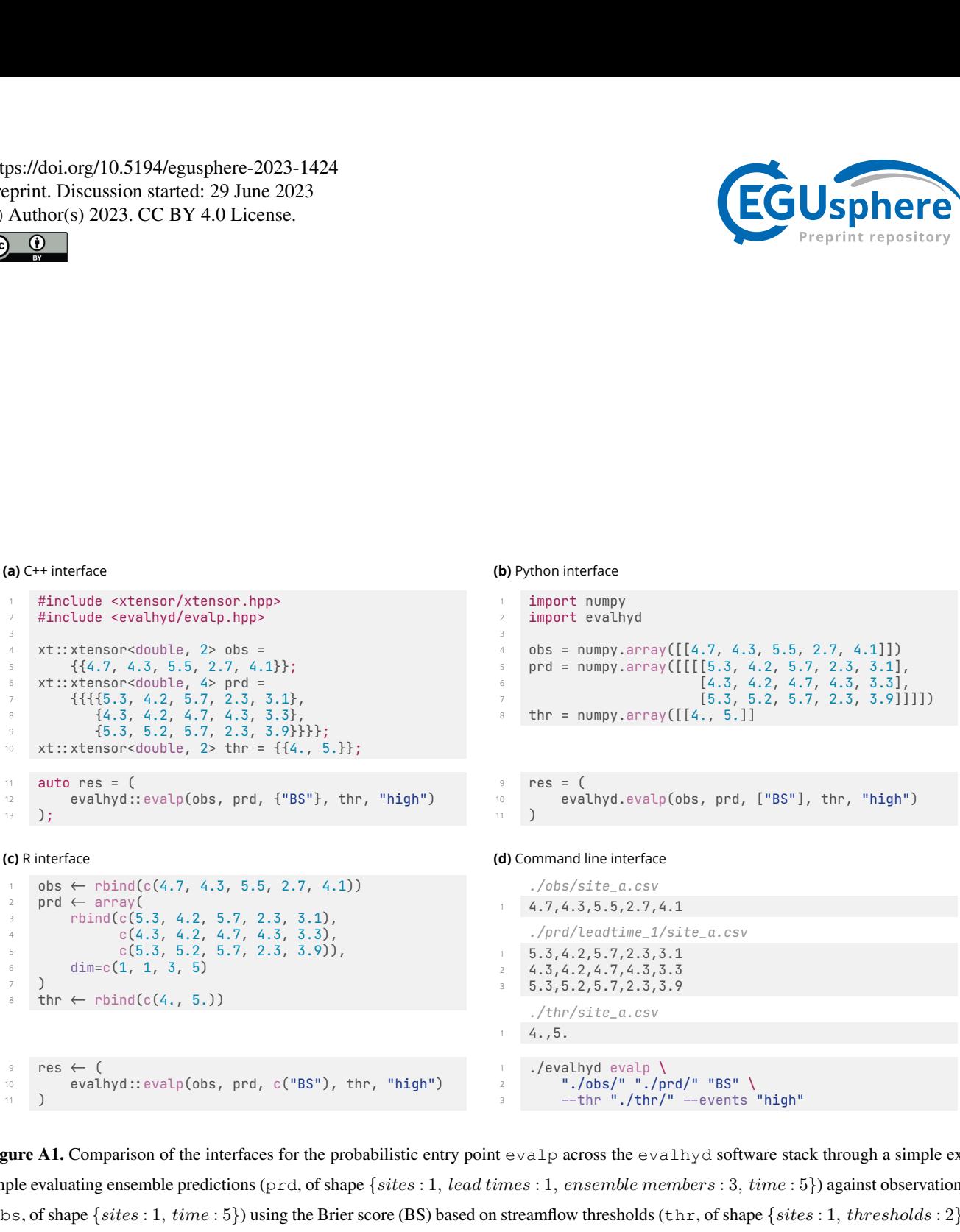

(alhyd::evalp(ob:<br>
mparison of the i<br>
mg ensemble pred<br>
{*sites* : 1, *time*<br>
s (i.e. high flows)<br>
fed with R data s evalp(obs, prd, c("BS"), thr, "high")<br>on of the interfaces for the probabilistic ent<br>nble predictions (prd, of shape {*sites* : 1,<br>: 1, *time* : 5}) using the Brier score (BS) b<br>gh flows): (a) C++ interface fed with xter<br> thr "./thr/" --events "high"<br>ross the evalhyd software stack through a simple ex-<br>*isemble members* : 3, *time* : 5}) against observations<br>thresholds (thr, of shape {*sites* : 1, *thresholds* : 2})<br>iss, (b) Python interfa Figure A1. Comparison of the interfaces for the probabilistic entry point evalp across the evalhyd software stack through a simple example evaluating ensemble predictions (prd, of shape {sites : 1, lead times : 1, ensemble members : 3, time : 5}) against observations (obs, of shape {sites : 1, time : 5}) using the Brier score (BS) based on streamflow thresholds (thr, of shape {sites : 1, thresholds : 2}) for flood events (i.e. high flows): (a) C++ interface fed with xtensor data structures, (b) Python interface fed with numpy data structures, (c) R interface fed with R data structures, and (d) command line interface fed with data in CSV files in structured directories.

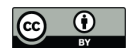

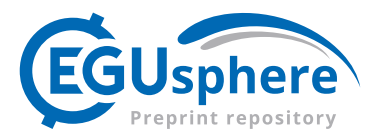

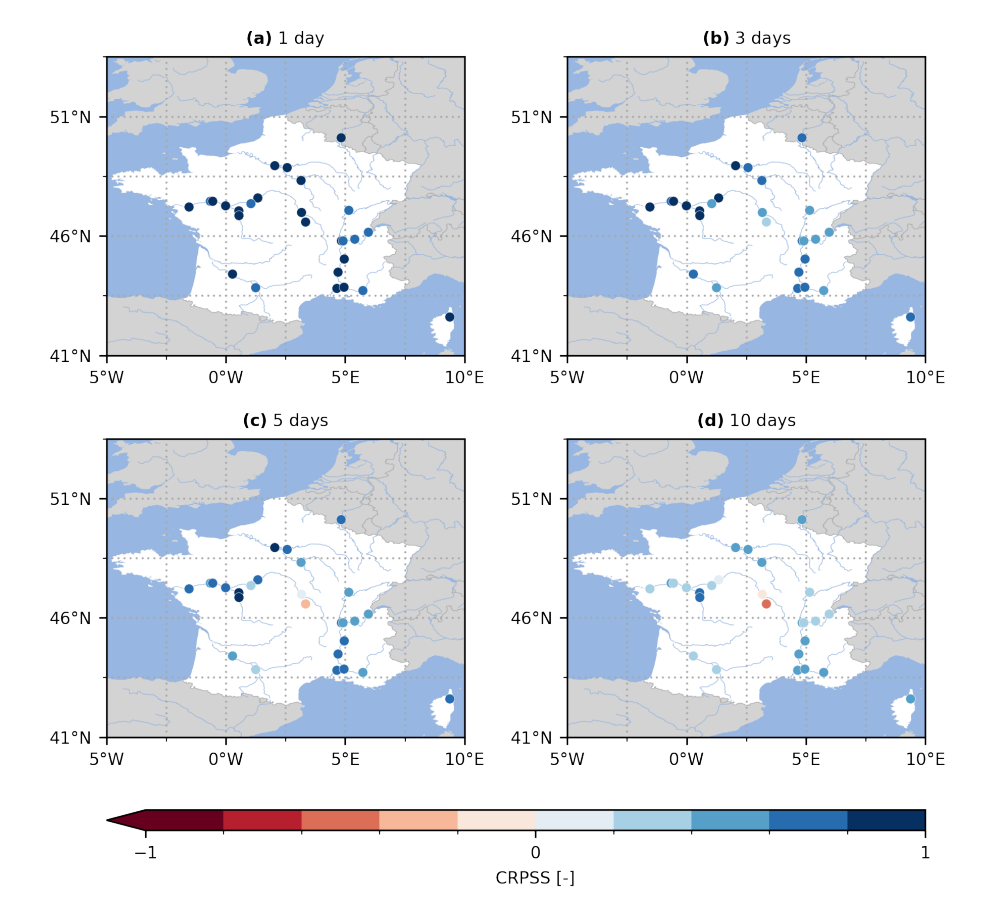

Figure A2. Continuous Rank Probability Skill Score (CRPSS) for the GloFAS reforecasts (v2.2) against the persistence benchmark. The CRPSS is computed with evalhyd for all 23 GloFAS stations located in France, and for four lead times (i.e. (a) 1 d, (b) 3 d, (c) 5 d, and (d) 10 d), mirroring a zoomed-in version of Figure 6 in Harrigan et al. (2023).

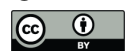

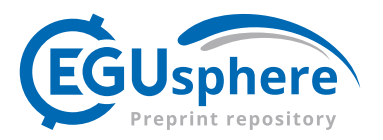

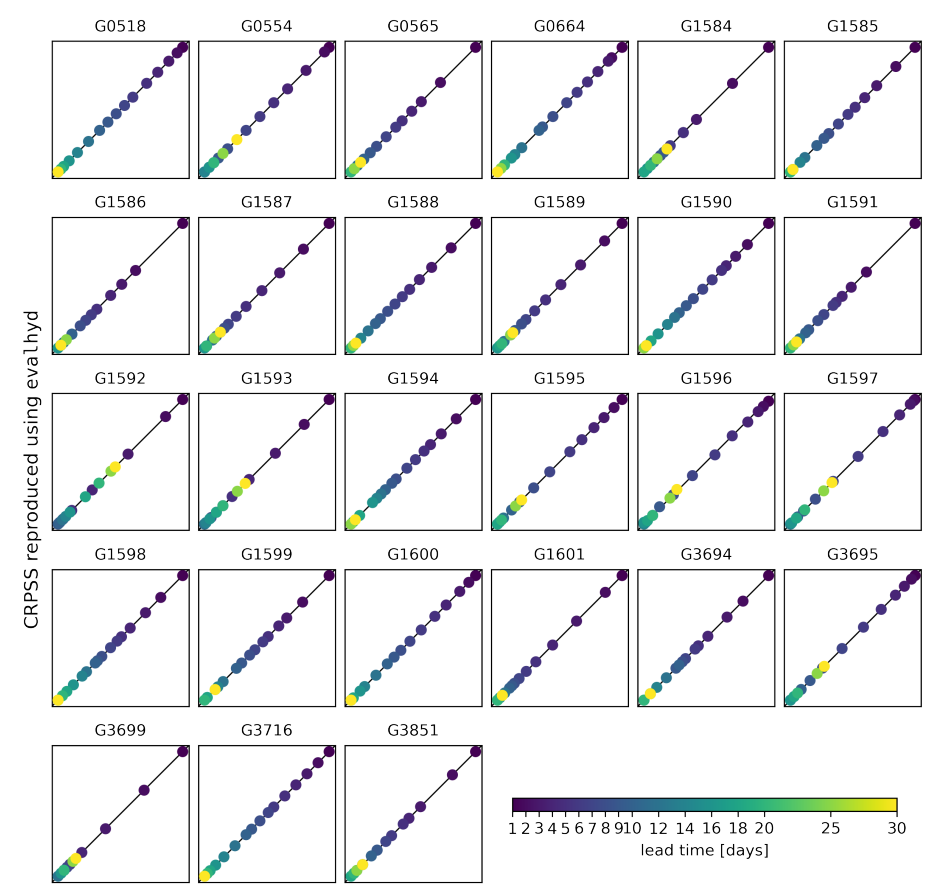

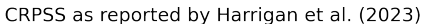

Figure A3. Comparison between the CRPSS reported in Harrigan et al. (2023) (x-axis) and the CRPSS computed using evaling  $\alpha$  (y-axis) against the persistence benchmark. Each panel represents one of the 23 GloFAS stations located in France, and in each panel, the diagonal represents the 1:1 line, and each data point represents one of the 17 lead times in the GloFAS reforecasts (v2.2).